**Digitale Welten mit Robotern erschließen**

**Information + Automatik = Informatik**

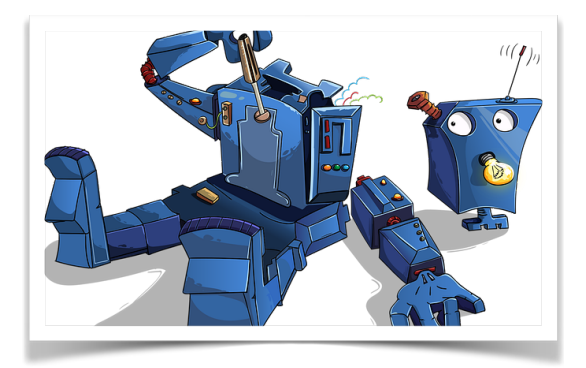

# **Unsere Welt ist digital!**

Die Digitalisierung und Automatisierung sind in allen Bereichen spürbar: Produktion, Organisation, Kommunikation, Unterhaltung sind nur einige Beispiele.

Ziel des Informatikunterrichts in der Mittelstufe des GBG ist es,

dass Schülerinnen und Schüler Einblick in die Entwicklung von Informatiksystemen und *Künstlicher Intelligenz* gewinnen sowie deren Auswirkungen auf Arbeitswelt, Individuum, Gesellschaft und Natur reflektieren.

Um dieses Ziel zu erreichen, wird größtenteils praktisch in Projekten gearbeitet. Teamarbeit ist hierbei ein wichtiger Bestandteil bei der Suche nach Problemlösungen und deren Umsetzung.

Im Jahrgang 9 liegt der Schwerpunkt auf der Robotik, im Jahrgang 10 auf der Softwareentwicklung. Ein wichtiges Anliegen ist hierbei, durch gezielte Unterstützung des Lernens die Potenziale jeder Schülerin und jedes Schülers in allen Bereichen optimal zu entwickeln.

### **Jahrgang 9**

Roboter - ein menschlicher Automat? *[Roboter und Mensch/Zusammenspiel von Information und Automatik]*

Wie Roboter auf die Welt reagieren *[Erste Projekte zur Programmierung/ Einblicke in die KI]*

Wie Roboter Probleme lösen *[Projekte zur Automatisierung mittels verschiedener Zustände]*

Webseiten - ein Geheimnis? *[Analyse & Erstellung von Webseiten]*

## **Jahrgang 10**

Digitale Welten - schöne, heile Welt *[Apps & -entwicklung/Hardware & Software/Programmiersprachen]*

Digitale Welten erleben, erschaffen *[Programmierung mit Swift/Probleme in der digitalen Welt lösen]*

Automatisierung - unsere Zukunft? *[Reflexion über Vor- und Nachteile/ Überlegungen einer digitalen Ethik]*

Geheim ist geheim? *[Codierung und Kommunikation in Netzwerken]*

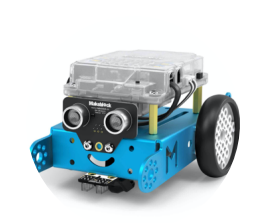

**mBot** Software: Scratch / mBlock5 Infos unter: [www.makeblock.com](https://support.makeblock.com/hc/en-us/sections/360001828973-mBot)

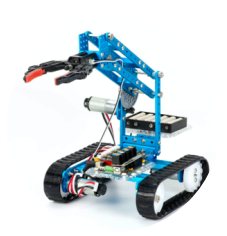

**mBot Ultimate 2.0** Software:

mBlock Infos unter: [www.makeblock.com](https://support.makeblock.com/hc/en-us/sections/360001778514-mBot-Ultimate-2-0)

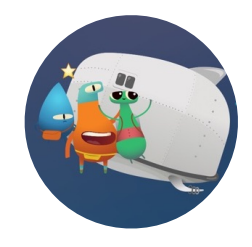

#### **Swift Playgrounds**

Programmiersprache: Swift Infos unter: [www.apple.com](https://www.apple.com/de/swift/playgrounds/)